## Photoshop Cs6 Camera Raw Effect Download [2021]

Installing Adobe Photoshop is relatively easy and can be done in a few simple steps. First, go to Adobe's website and select the version of Photoshop that you want to install. Once you have the download, open the file and follow the on-screen instructions. Once the installation is complete, you need to crack Adobe Photoshop. To do this, you need to download a crack for the version of Photoshop that you want to use. Once you have the crack, open the file and follow the instructions on how to apply the crack. After the crack is applied, you can start using Adobe Photoshop. Be sure to back up your files since cracking software can be risky. With these simple steps, you can install and crack Adobe Photoshop.

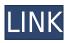

For other features, Lightroom is not as easy to use. Most users want to work with the images outside of the applications. Unfortunately, Lightroom doesn't provide a good solution for this. There isn't a way to easily Dropbox images. There are some third party applications, but none of them are particularly easy to use. While Photoshop is an easy... For example, some of you may have wished you'd spent a little more money on tweaking your camera's resolution setting, or even more time on developing your lighting expertise. On the other hand, some wonders of the software-like Content Aware Fill-might make you wax nostalgic about Photoshop CS. Improvements to the Lightroom mobile experience are also detailed in today's release. You can now add photos to your library from the iPhone camera roll, and you can browse through images without extra steps. You also have options for finer control over your mobile library experience. For example, you can quickly search your library of photos and choose where to take them to edit. A new View function also lets you organize and change the orientation of your photos. Adobe took the same approach for Lightroom 5 that it has with its Lightroom mobile app by bringing features to the desktop version of Lightroom first. For example, you can now share photos between your mobile app and desktop version of Lightroom. Also, Library mode on Windows and Mac can now be set to be automatically awake, which lets you access your photos in the library from anywhere. And lastly, Lightroom 5 can automatically upload photos you import into your computer to a new Lightroom library on a Mac or Windows computer.

## Adobe Photoshop 2020 Download CRACK WIN & MAC 64 Bits {{ New! }} 2022

Adobe Photoshop is a software designed to help photographers and designers edit, enhance, and manipulate images. It has been a staple in the Photo Management category for many years. However, Adobe has been working on bringing Photoshop web-browser versions and versions to edit documents, spreadsheets and code for years. But they haven't always been easy to use in the browser. What is GIMP?

GIMP is a free graphic design software that is similar to Photoshop in that it allows you to edit photos. It is an open-source software that was developed in 1995 and is one of the most popular graphic design programs. It allows you to edit and create graphics and vector images. It was developed to be a free alternative to Photoshop because the price was too high for many users. Now, it wouldn't be realistic to guarantee that you'd be a Photoshop wiz at this point -- but that isn't what this guide designed to do. We hope we've provided you with the understanding you'll need to use the powerful tools in Photoshop in a timely, efficient, non-hair-pulling manner, so that you can elevate your visual content game, like, today. **What It Does:** The Brush tool lets you use different brushes to apply a paint-like effect to your images. However, with Photoshop Camera you can choose from color, block, or gradient brushes. Other tools, like Pencil, eraser, and airbrush, are also available. **What It Does:** Photoshop is an award-winning, professional-quality image editing application that provides you with complete control over your images. With its intuitive tools and sophisticated features, you can work creatively, make adjustments, retouch, and combine images to produce stunning results. e3d0a04c9c

## Adobe Photoshop 2020 (LifeTime) Activation Code For Windows [32|64bit] {{ lifetime releaSe }} 2022

It's very easy to edit a selection on the Elements canvas. You can add or subtract from the existing selection without a problem. Photoshop Elements can work on layered Photoshop files and does a good job of adding curves and other adjustments, but it will not do retouching like the more advanced versions of Photoshop. Elements has a powerful selection tool, and it has layers with multiple levels. The tools are there to make the workflow quick and the operation simple. You can also filter selections by edges, midtones, shadows and highlights, and apply the same filter to multiple layers at a time. Along with its core features, Photoshop Elements comes with some great additional tools that are designed to add a bit more to your photo editing experience. You can apply the same effect or filter to multiple layers in your image, add shadows and highlights to a selection, automate tasks, undo, and so on. Adobe Photoshop Elements is the perfect way for beginners to edit professional images. It offers streamlined tools and workflow features, while retaining a rich adobe photo editing experience. Besides, it has all the great features that make you fall in love with Photoshop products. Photoshop Elements is a companion to Photoshop. It belongs to the family of Creative Cloud products, which is owned by Adobe. Photoshop Elements is designed for photo editing and making simple changes to digital photos. Adobe Photoshop continues to be the best photo editing tool for professionals. However, successful graphic design relies on the use of another innovative technology: vector graphics. This type of graphics makes use of mathematical equations to create consistent and elegant designs.

download camera raw 8.3 for photoshop cs6 how can i download photoshop for free for windows 7 how can i download photoshop filters for free how can i download photoshop for free 2021 camera raw filter download photoshop cs6 how can i download photoshop for free on mac camera raw download for photoshop cs6 cloud brush tool photoshop free download adobe photoshop 2017 free trial download how to download brushes for photoshop on mac

All of these new features are supported in Photoshop Elements through the 7.0 version, complete with a number of new tweaks, and updates. One of these is the auto-save feature for the 3D objects, allowing users to virtually shop while creating. Users can preview frames of motion images using slow motion or fast motion. They can also make adjustments to the quality of these animations while preserving quality. There's also added support for the new iOS 11, and a host of other Apple products. The new features help simplify the process. "Our goal in bringing these powerful features and tools to Photoshop Elements is to help our customers be more creative, to capture and share their best shots, to maximize the impact of their images, and to accelerate their workflow," said Stephen Weber, vice president of product management for Photoshop. Elsewhere in the latest version of Photoshop, there's a brand new Design Mode that lets you spend time focusing on your image - a new adjustment layer for color, and AI-powered features. Adobe has also put in some extra time to blow apart a gallery of the best images from the likes of National Geographic, Apple Daily, Google and Apple. From the pages of 2017 to you, Photoshop is better than ever! There's also new features in the layers panel, and a new content aware fill tool to help your editing prowess. The latest versions of both Premiere Elements and Photoshop Elements come with limited support for HDR video, and are also able to synchronize time in 4K aligned to the movement of your camera. As

a result this makes it easier to create time-lapse videos. There are two ways of creating these videos. One is by using the freeLensRig App. Alternatively, you can use HDV templates to create your own shots and then import them into any editing app that supports the format.

With Halftone support in Photoshop CC 20201 >, you can now print your work with semi-glossy effects. Use the Halftone panel to create the effects you want in your photographs. Check out this video to learn more! Got a special kind of sticker you want to print on a model car or something? This is the feature for you! Make it happen using the sticker maker in Photoshop CC with the support of Google Tilt Brush (in Photoshop CC or 2020). In this Adobe TIP article, we'll teach you how to make a 3D version of an existing image using Tilt Brush (; -) or a new image using Photos as a source image. Let's start this tutorial to learn how to add stickers to your printable works! Need to create a logo in a certain style? Photoshop CC 20201 > offers a variety of vector and illustrative tools to help you accomplish that. Here, we'll show you how to select and cut perfectly, then place your work inside Photoshop. Check out the following Adobe TIP articles that can help you out on the road to a complete design workflow in Photoshop. Photoshop safety tips tutorial covers the best practices for safe use; How to take an image shot in one click using Photoshop CC's RAW shooter; the best camera settings for Photoshop tutorials; special effects tutorials -- one on how to "bash" the sun in a photo and another on how to create and apply a cartoon or comic-style effect. Let's start this article series with a complete tutorial that illustrates all this and more. Want to enhance your images in a short time? Photoshop CC's Lens Blur filter will quickly enhance the images and make them look more realistic and attractive! Starting this Adobe TIP article, we'll show you how to use Photoshop CC's Lens Blur filter to add improved distortion and blur effects to photos. You'll learn how to mask out unwanted areas for making sharp photos, plus how to use Lens Blur filter on details for a professional result.

https://soundcloud.com/merkhigaylaj/cossacksiibattleforeurope-skidrowrar-password https://soundcloud.com/zokyglosli4/adobe-illustrator-cc-17-crack-x86-x64-bit https://soundcloud.com/asabeegebesk/fsx-qualitywings-757-exe-with-serial https://soundcloud.com/bamouhatzeriu/motores-de-automovil-jovaj-pdf https://soundcloud.com/hanmulosung1977/quickbooks-pos-2013-pro-multi-store-torrent https://soundcloud.com/giaweahode1972/maintop-dtp-v5-3-crack-4-857 https://soundcloud.com/actranasin1980/acrorip-709-cracked-added-by-users https://soundcloud.com/alraytayad1/cary-50-winuv-software-download https://soundcloud.com/bisnesaumalae/cadworx-2016-with-splm-crack https://soundcloud.com/lauzezonzg/download-trainer-resident-evil-4-pc-version-100 https://soundcloud.com/didytelop1973/cs-16-wallhack-opengl32dll-download-skype https://soundcloud.com/lestimaxco1985/vmware-workstation-player-15-crack-key-full-latest https://soundcloud.com/ectiokrislu1985/cimco-edit-v6-crack-rapidshare

Photoshop is deriving its features from the world of file formats. It provides a vast number of file formats and uses them in the operation of the application. Photoshop is also using its own proprietary file formats. So, once you have installed Adobe Photoshop, you're supposed to download all the necessary plug-ins (plugins) or extensions to make your work easier. It provides all the necessary features to improve the photo editing process. Mac users often find that the older version is essential for their software, it is compatible with the older version. Photoshop is one the most famous titles that most people have used. The application is used by professionals and amateurs alike and it has been ruling the world of graphic design since its first release in 1987. Earlier versions of the application came in different forms: Photoshop 1.0 was initially developed, the second version came out in 1992 under the name of Photoshop 2.0. Then, Photoshop 3.0 came in the year 1995, Photoshop 4.0 in the year 1997 and Photoshop 5.0 in the year 2000. The company is now continuing with the development of the software and bringing the most needed features. The collage function is available in Photoshop, where you can combine images from many different sources and make them into a single collage. Using this function, you can get almost unlimited output from your pictures. The selection tool allows you to select an object and create a group of objects. This is a big feature for graphic designers who require precise editing of images. With the help of the selection tool, you can stitch objects together. It makes a process of creation faster and its results are more reliable.

https://socks-dicarlo.com/wp-content/uploads/2023/01/finjan.pdf

https://ccazanzibar.com/wp-content/uploads/2023/01/yovmar.pdf

 $\label{eq:http://pantogo.org/2023/01/02/photoshop-cc-2015-version-16-download-free-full-version-pc-windows-x64-new-2023/$ 

https://prayersonline.org/wp-content/uploads/2023/01/Photoshop-CC-2015-Version-17-Activator-Activ ation-Key-For-Windows-X64-lAtest-versIon-202.pdf

https://swisshtechnologies.com/wp-content/uploads/2023/01/Download-Photoshop-CS5-Incl-Product-Key-WIN-MAC-64-Bits-Latest-2022.pdf

http://mundoconsultoria.com/?p=3825

https://kitchenwaresreview.com/vermin-vibes-font-download-for-photoshop-top/

 $\label{eq:https://karemat.com/wp-content/uploads/2023/01/Retrato-Digital-No-Photoshop-Com-Um-Toque-De-Fantasia-Download-UPD.pdf$ 

https://mcchristianacademy.org/wp-content/uploads/2023/01/Download-free-Photoshop-2021-Version -2201-With-Keygen-latest-updaTe-2023.pdf

https://thehonestabe.com/wp-content/uploads/2023/01/Adobe\_Photoshop\_CC.pdf

https://thai-news.net/2023/01/02/brush-set-for-photoshop-download-repack/

http://www.qfpa.org/can-you-download-photoshop-on-macbook-pro-repack/

https://artworkbypablo.com/2023/01/02/free-color-lookup-photoshop-download-2021/

https://kolasalam.com/photoshop-7-2-version-free-download-top/

https://www.scalping.es/wp-content/uploads/2023/01/Download-Adobe-Photoshop-CC-2018-With-Key -Product-Key-Full-X64-updAte-2023.pdf

https://curriculumsquare.org/wp-content/uploads/Adobe\_Photoshop\_2022\_Version\_230.pdf https://bali.live/wp-content/uploads/2023/01/Download-Photoshop-7-For-Free-PATCHED.pdf

https://gabotaf.com/wp-content/uploads/2023/01/Adobe Photoshop 2021 Version 2251.pdf

http://trzyosly.pl/wp-content/uploads/2023/01/Download-Adobe-Photoshop-Ram-4gb-LINK.pdf

https://shalamonduke.com/curso-de-artes-para-midias-sociais-no-photoshop-download-top/

https://www.place-corner.com/tamil-font-photoshop-download-high-quality/

 $\frac{https://hassadlifes.com/wp-content/uploads/2023/01/Aladdin-Font-Photoshop-Download-CRACKED.p}{df}$ 

https://libreriaguillermo.com/wp-content/uploads/2023/01/weneld.pdf

http://www.sansagenceimmo.fr/wp-content/uploads/2023/01/Adobe-Photoshop-2021-Version-2200-With-Serial-Key-Free-License-Key-WIN-MAC-last-releAse-.pdf

https://joyfuljourneyresources.net/wp-content/uploads/2023/01/Adobe\_Photoshop\_CC-2.pdf

https://www.godmotivated.org/wp-content/uploads/2023/01/anniolen.pdf

https://coletandovidas.org/wp-content/uploads/2023/01/jalalane.pdf

https://xamabu.net/catalogo-de-xamabu/?reauth=1

https://holiday-gift-ideas.com/wp-content/uploads/2023/01/Adobe-Photoshop-2021-Version-2211-Dow

nload-LifeTime-Activation-Code-With-Serial-Key-x3264.pdf https://republicannews.net/2023/01/02/athletic-font-photoshop-download-free/ https://valega.com/index.php/2023/01/02/download-free-photoshop-2022-version-23-activation-code-f or-mac-and-windows-x64-2023/ https://verasproperties.com/wp-content/uploads/2023/01/courvan.pdf https://www.tenutemaggi.com/wp-content/uploads/2023/01/Download-Adobe-Photoshop-2022-Versio n-2311-With-Key-lAtest-release-2022.pdf https://www.rutaecologica.com/wp-content/uploads/2023/01/rafnav.pdf https://whichpowertool.com/crayon-brush-photoshop-download-hot/ https://www.zakiproperti.com/wp-content/uploads/2023/01/bellphi.pdf https://teenmemorywall.com/wp-content/uploads/2023/01/Photoshop-2021-Version-2242-Full-Produc t-Key-Hot-2022.pdf https://smarthomeblog.net/wp-content/uploads/Images/talymoll.pdf https://curriculocerto.com/adobe-photoshop-2022-activation-activation-key-win/ https://energyconnectt.com/wp-content/uploads/2023/01/Adobe Photoshop 2022 Version 2341 Seri al Number Full Torrent With Serial Key 2022.pdf

There's simply no way around the fact that you'll need to learn the basics of using Photoshop. Luckily, there's an easy way to find out what you need to know and what you need to learn. Whether you're a brand new or experienced user, there's a great-spot to find the information you need to get started. With every upgrade of Creative Suite, Photoshop gets more and more like an operating system. The interface has become more intuitive for beginners. The navigation is more intuitive for experienced users. The features have become more powerful. And more and more tools are now found in the menu bar and dock. Photoshop is a tricky thing to master, but the power and versatility of the tool can really make a designer's life easier. It's certainly worth your time. Starting to learn how to use Photoshop is a great way to start honing your design skills—and to safeguard the success of your projects. Of course, learning how to use Photoshop involves far more than a simple knowledge of its tools. If we could go around the world and ask everyone just how great they really are at using Photoshop, we'd probably get some average results. But fortunately for designers, the answer is simple: Photoshop is the premier photo editing software. So though we're going to give you a crash course in how to use Photoshop, it's really only going to take you so far. The main focus of this book will be to explain the tools you use to create the most popular image types people just use Photoshop for.